# Modeling and Automation of Industrial Processes

Modelação e Automação de Processos Industriais / MAPI

## PLC Programming languages Common Programming Errors

http://www.isr.tecnico.ulisboa.pt/~jag/courses/mapi2122

Prof. Paulo Jorge Oliveira, original slides Prof. José Gaspar, rev. 2021/2022

### PLC Programming Languages (IEC 61131-3)

### Ladder Diagram

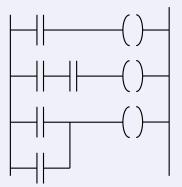

#### Structured Text

If %I1.0 THEN
%Q2.1 := TRUE
ELSE
%Q2.2 := FALSE
END\_IF

#### Instruction List

LD %M12 AND %I1.0 ANDN %I1.1 OR %M10 ST %Q2.0

### Sequential Function Chart (GRAFCET)

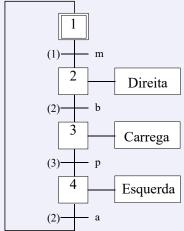

## 1. Multiple writes to one output in the same scan cycle

### A very common programming error:

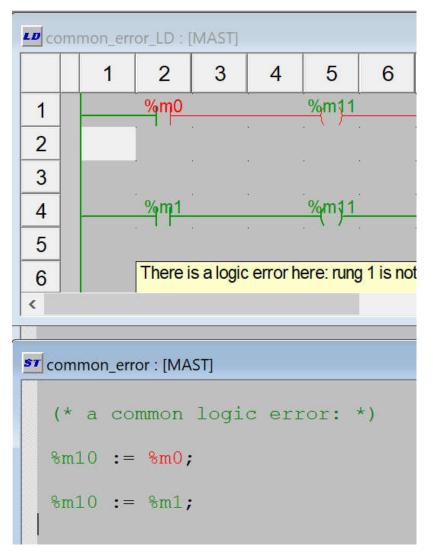

Noting %m0 is FALSE why do we have %m11 and %m10 = TRUE?

```
common error LD : [MAST]
                     3
                           4
                                        6
             <u>%m0</u>
 2
 3
 4
 5
             There is a logic error here: rung 1 is not
 6
common_error : [MAST]
   (* a common logic error: *)
  %m10 := %m0;
  %m10 := %m1;
```

Noting %m0 is TRUE why do we have %m10 and %m11 = FALSE?

### A very common programming error:

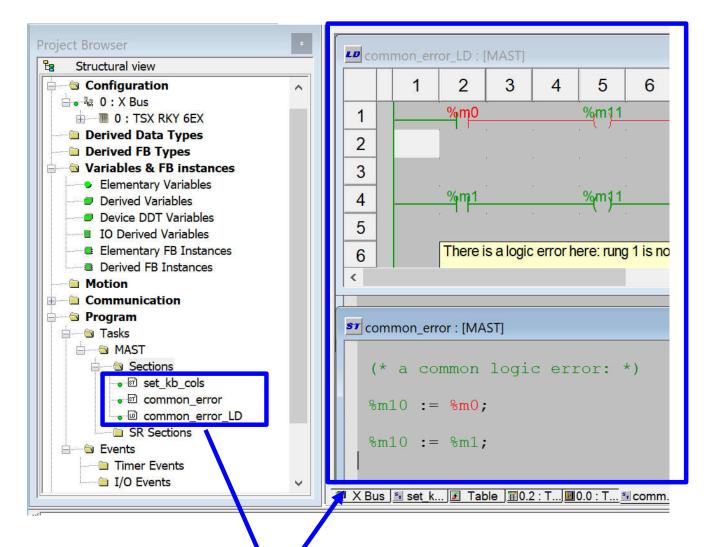

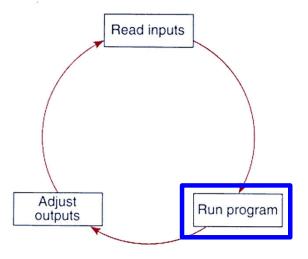

Adjusted outputs is what the hardware connected to the PLC see as IO and also what you see on screen.

Note: The first assignment
%m10 := %m0;
is overwritten by the second
%m10 := %m1;

## 2. Timers in subroutines not running are not reset

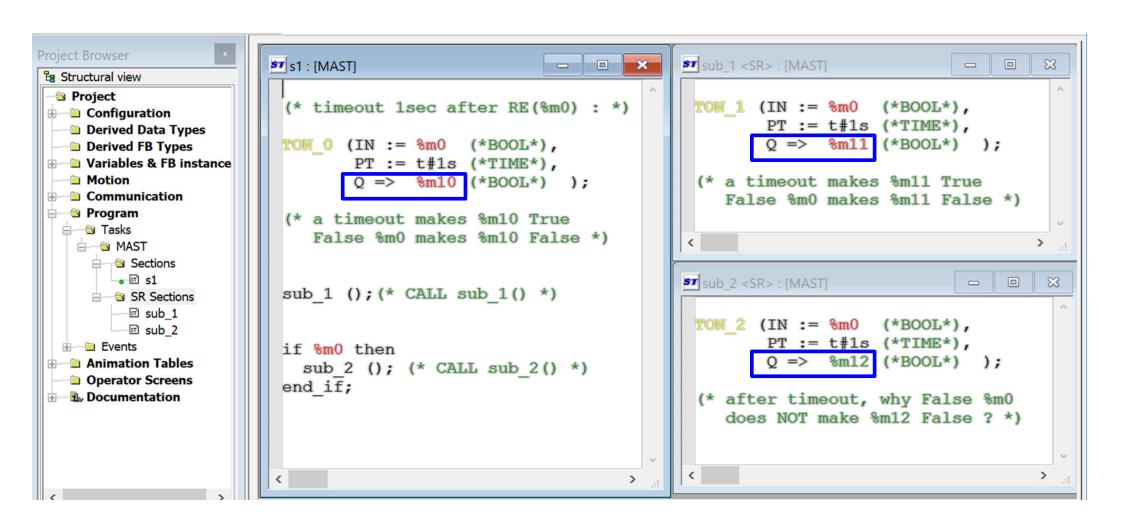

How is it possible %m12 is True?

### One timer can be called multiple times

```
After declaring a timer in FB instances, PT needs to be set.
   Setup timer to start on %M0 and timeout on %M10.
   Note: no need to include arg ET of type TIME.
*)
TON 0 (IN := %m0 (*BOOL*),
      PT := t#3s (*TIME*),
       Q => %m10 (*BOOL*));
(* Use timer to timeout also on %m11 *)
TON 0 (Q => %m11 (*BOOL*));
(* Use timer name "as a structure" *)
%m12 := TON 0.Q;
(* Use a separate call to reset timer *)
if %m1 then
  TON 0 ( IN := False );
end if;
(* Auto reset if %m3 is True. Use it to toggle %M13. *)
if %m3 AND %m10 then
  TON 0 ( IN := False );
  %m13 := NOT(%m13);
end if;
(* Use a separate call to redefine PT *)
if %m2 then
  TON 0 ( PT := t # 1s );
end if;
```